## Check YOUR Library & Older Fees

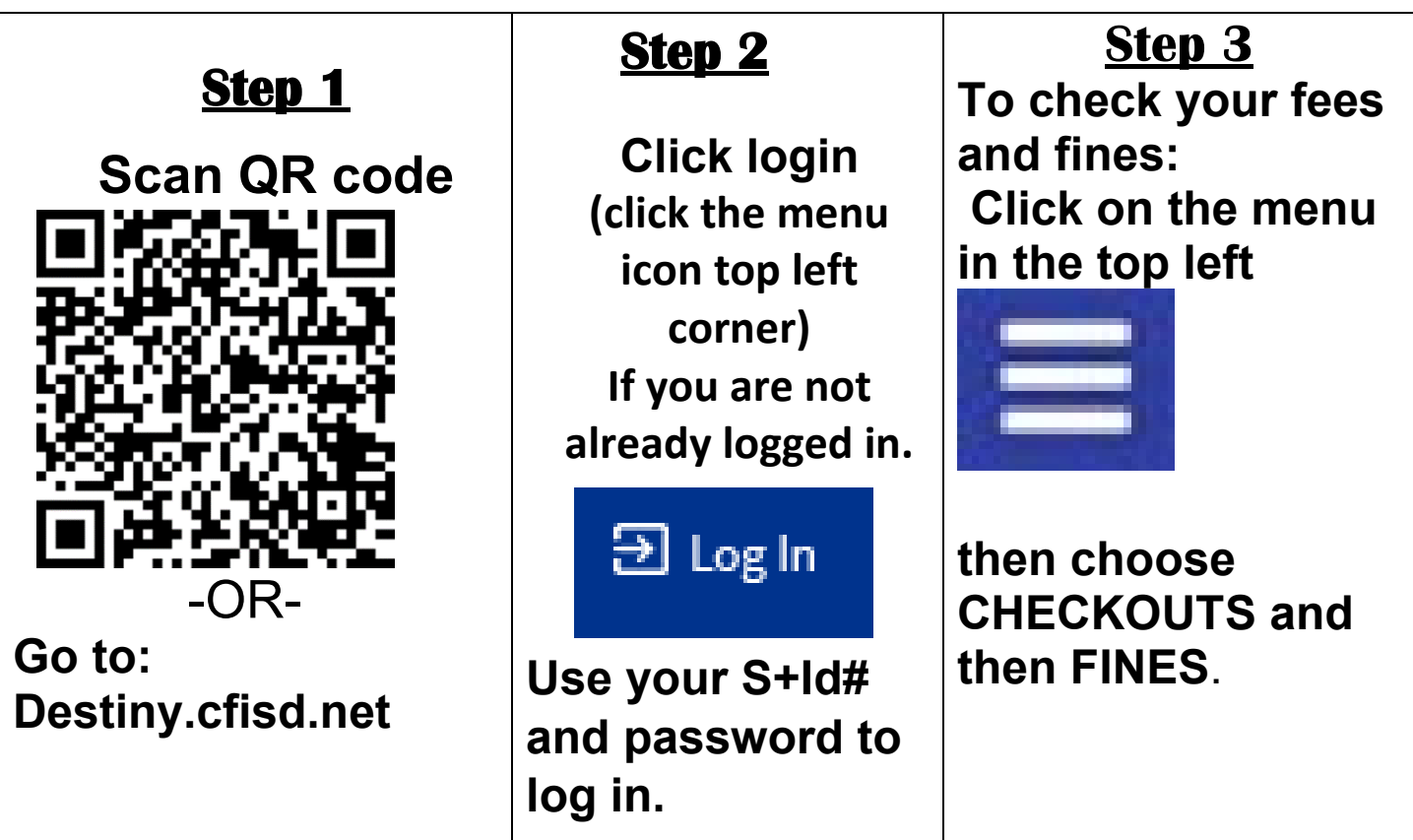

## PAY ALL FINES & FEES IN SCHOOLCASH

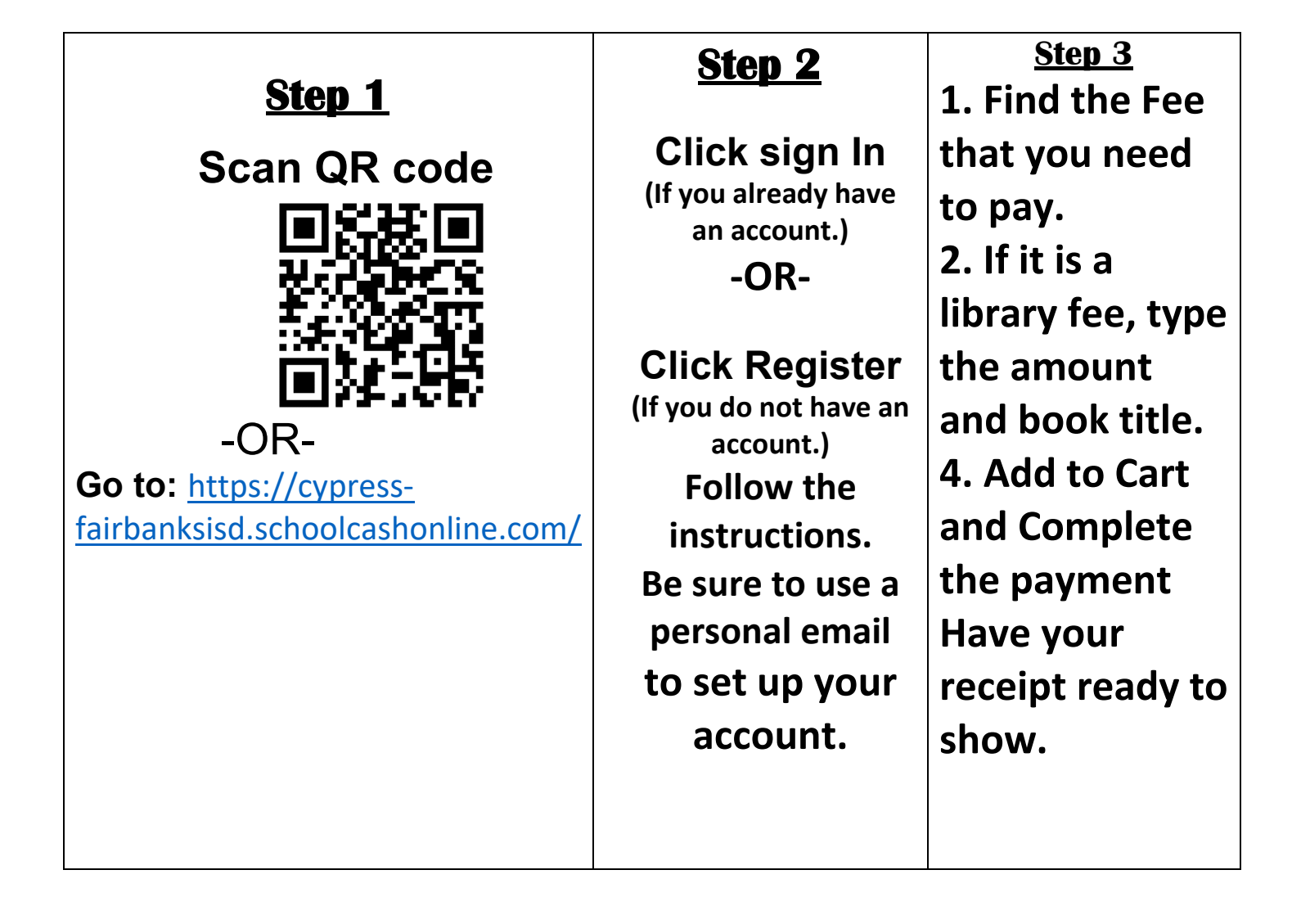